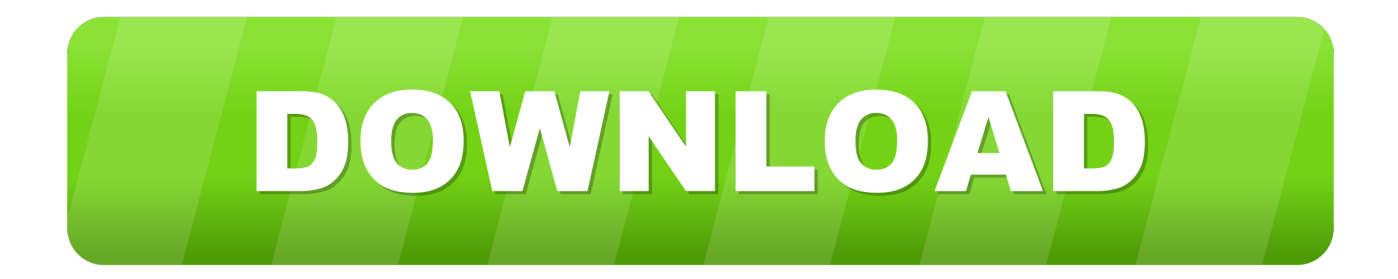

[Fabrication CADmep 2010 Scaricare Activator 32 Bits Italiano](http://fancli.com/17sfd9)

## **Autodesk AutoCAD Map 3D 2020 Free Download**

[Fabrication CADmep 2010 Scaricare Activator 32 Bits Italiano](http://fancli.com/17sfd9)

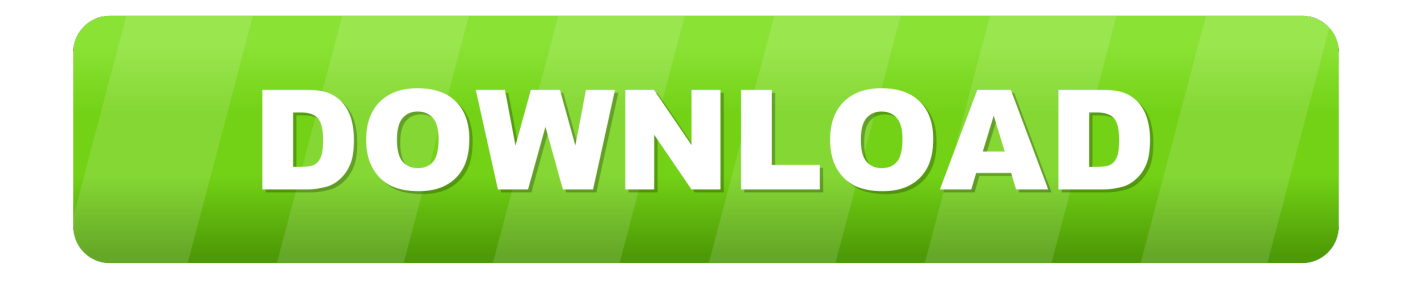

Plant3D 2010 Object Enabler for AutoCAD 2010, Navisworks 2010 - 32-bit (AutoCAD ... Autodesk Fabrication CADmep 2013 Object Enabler (maps\_solids) for .... The Autodesk Fabrication CADmep Object Enabler is a freeware application that you can use to access ... Italiano (Italian), Latviešu valoda (Latvian), Lietuvių kalba (Lithuanian), Magyar (Hungarian) ... Dec 07 2015Download ... The Autodesk Fabrication CADmep Object Enabler applies to both 32-bit and 64-bit Windows.. You can apply this update to Autodesk® Fabrication CADmep™ 2015 ... Italiano (Italian), Latviešu valoda (Latvian), Lietuvių kalba (Lithuanian) ... Jun 05 2014Download ... Consult the readme file for installation instructions and be sure to install the correct update (32-bit or 64-bit) for your software and operating system. a49d837719